Документ подписан простой электронной подписью Информация о владельце: ФИО: СМИРНОВ Сергей НМИННИСТЕРСТВО НАУКИ И ВЫСШЕГО Образования Российской Федерации Должность: врио ректора Дата подписания: 25.09.2023 16:55ФГБОУ ВО «Тверской государственный университет» Уникальный программный ключ: 69e375c64f7e975d4e8830e7b4fcc2ad1bf35f08

Утверждаю: BEHHZ ОБЩИЙ Руководитель ООП rawwww.  $20<sub>4</sub>$  $\Omega$  $2r.$ 

Рабочая программа дисциплины (с аннотацией)

## Индустрия питания в зарубежных странах

Направление подготовки 43.03.01. Сервис

Направленность (профиль)

Социально-культурный сервис

Для студентов 3 курса, очная форма обучения

Составитель: Винник А.В.

Тверь, 2022

### **I. Аннотация**

#### **1. Цель и задачи дисциплины**

Целью освоения дисциплины является: формирование у студентов представлений об истории становления и современном состоянии индустрии общественного питания в различных странах мира.

Задачами освоения дисциплины являются:

- рассмотрение места индустрии общественного питания в сфере гостеприимства;

- изучение факторов, влияющих на становление и развитие индустрии общественного питания в разных странах мира;

- изучение особенностей становления индустрии общепита разных стран мира в исторической ретроспективе;

- изучение уровня современного развития индустрии питания за рубежом.

### **2. Место дисциплины в структуре ООП**

В соответствии с федеральным государственным образовательным стандартом высшего образования по направлению «Сервис» учебная дисциплина «Индустрия питания в зарубежных странах» входит в часть программы ООП, формируемой участниками образовательных отношений. Дисциплина неразрывно связана с дисциплинами ООП: «Организация деятельности предприятий питания», «Индустрия питания в России».

**3. Объем дисциплины:** 3 зачетных единиц, 108 академических часа, **в том числе:**

**контактная аудиторная работа:** лекции 16 часов, практические занятия 32 часов.

**самостоятельная работа:** 60 часов.

**4. Планируемые результаты обучения по дисциплине, соотнесенные с планируемыми результатами освоения образовательной программы**

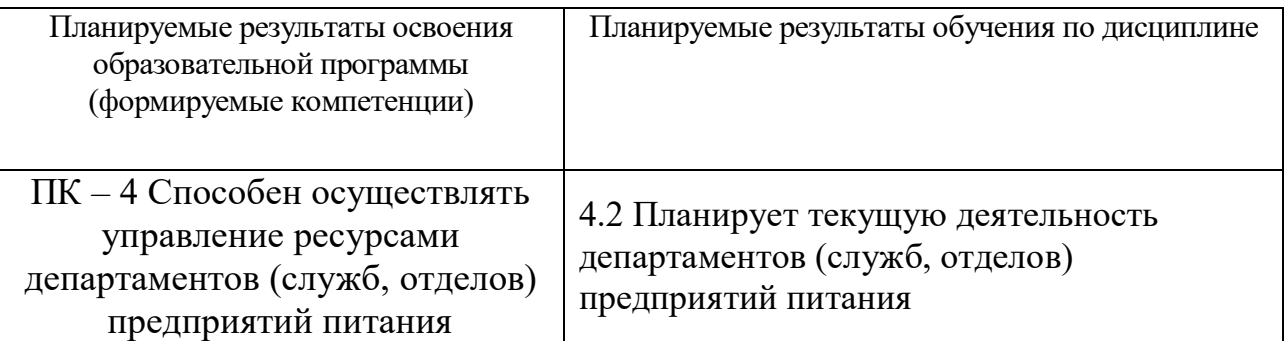

**5***.* **Форма промежуточной аттестации и семестр прохождения** зачет, 6

семестр

**6. Язык преподавания** русский**.**

**II. Содержание дисциплины, структурированное по темам (разделам) с указанием отведенного на них количества академических часов и видов учебных занятий**

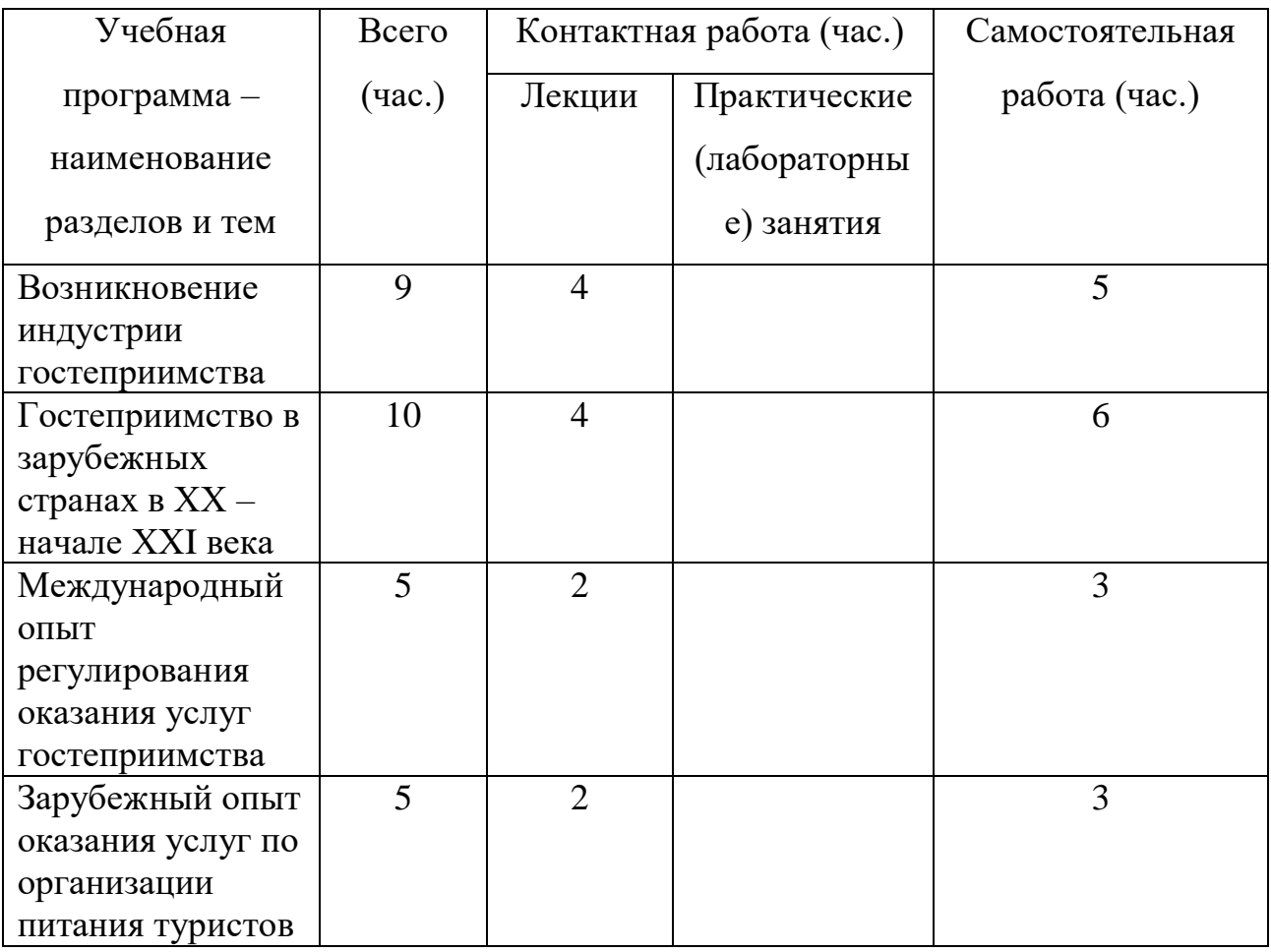

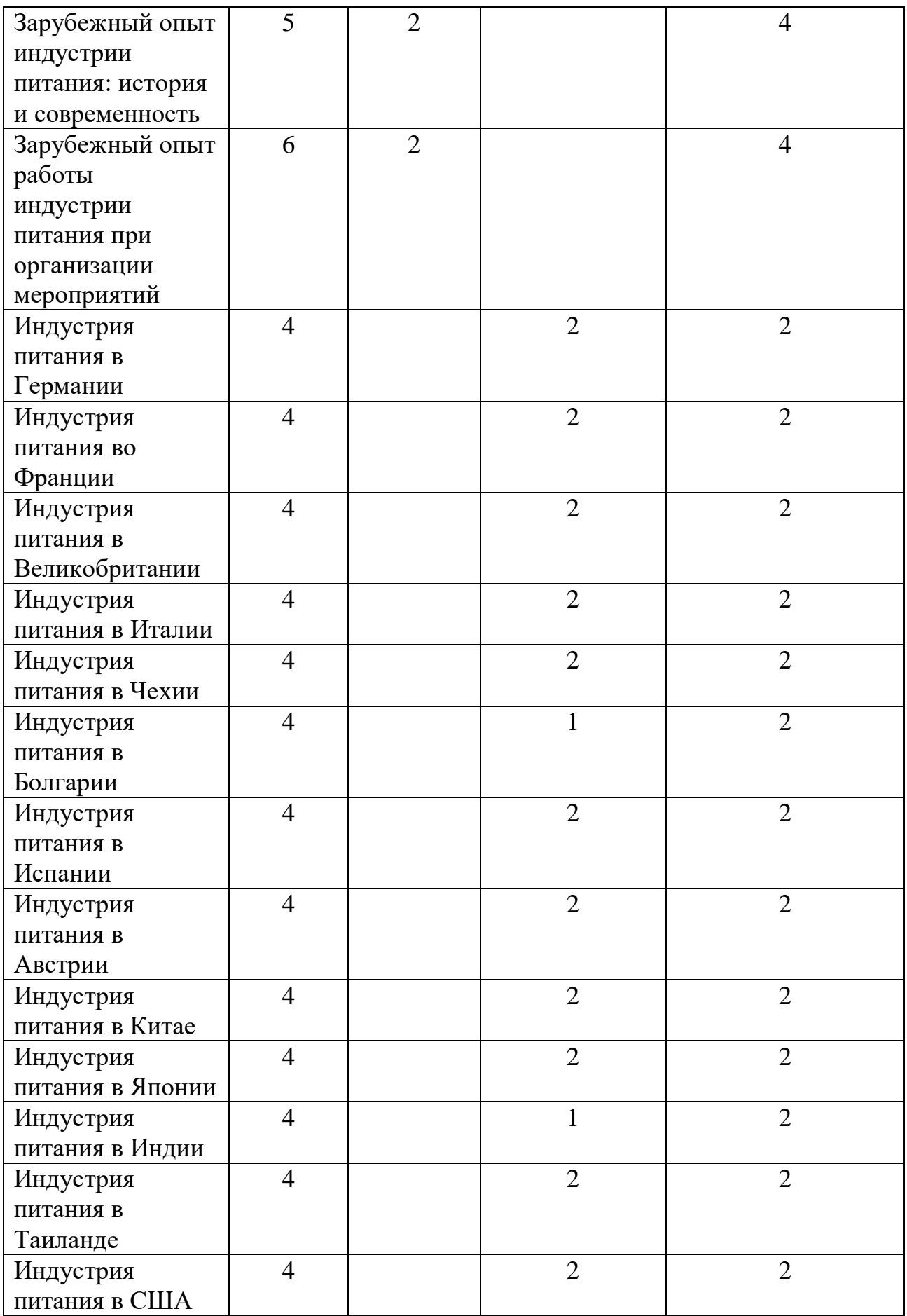

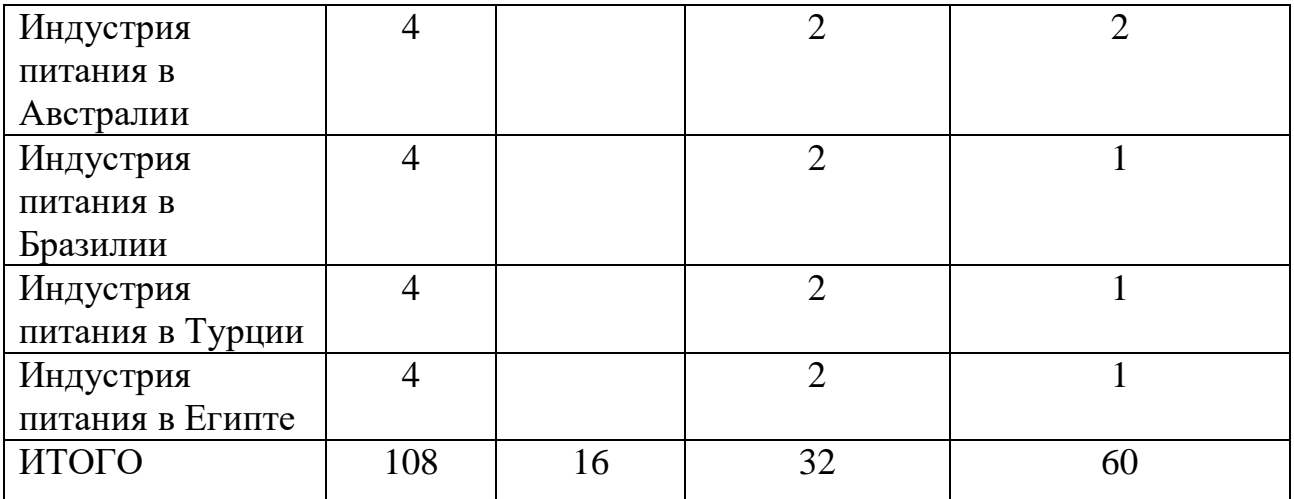

# **III. Образовательные технологии**

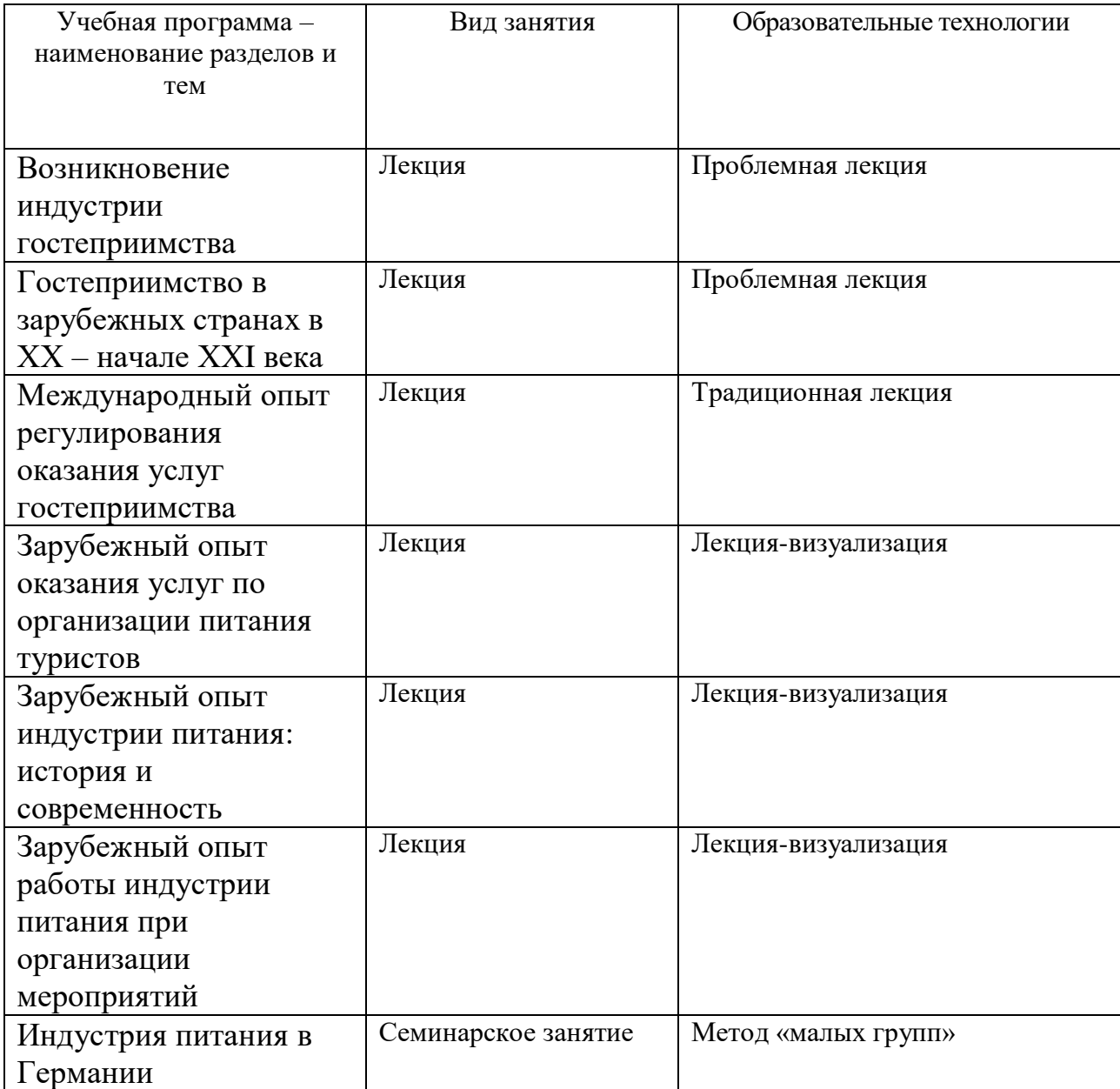

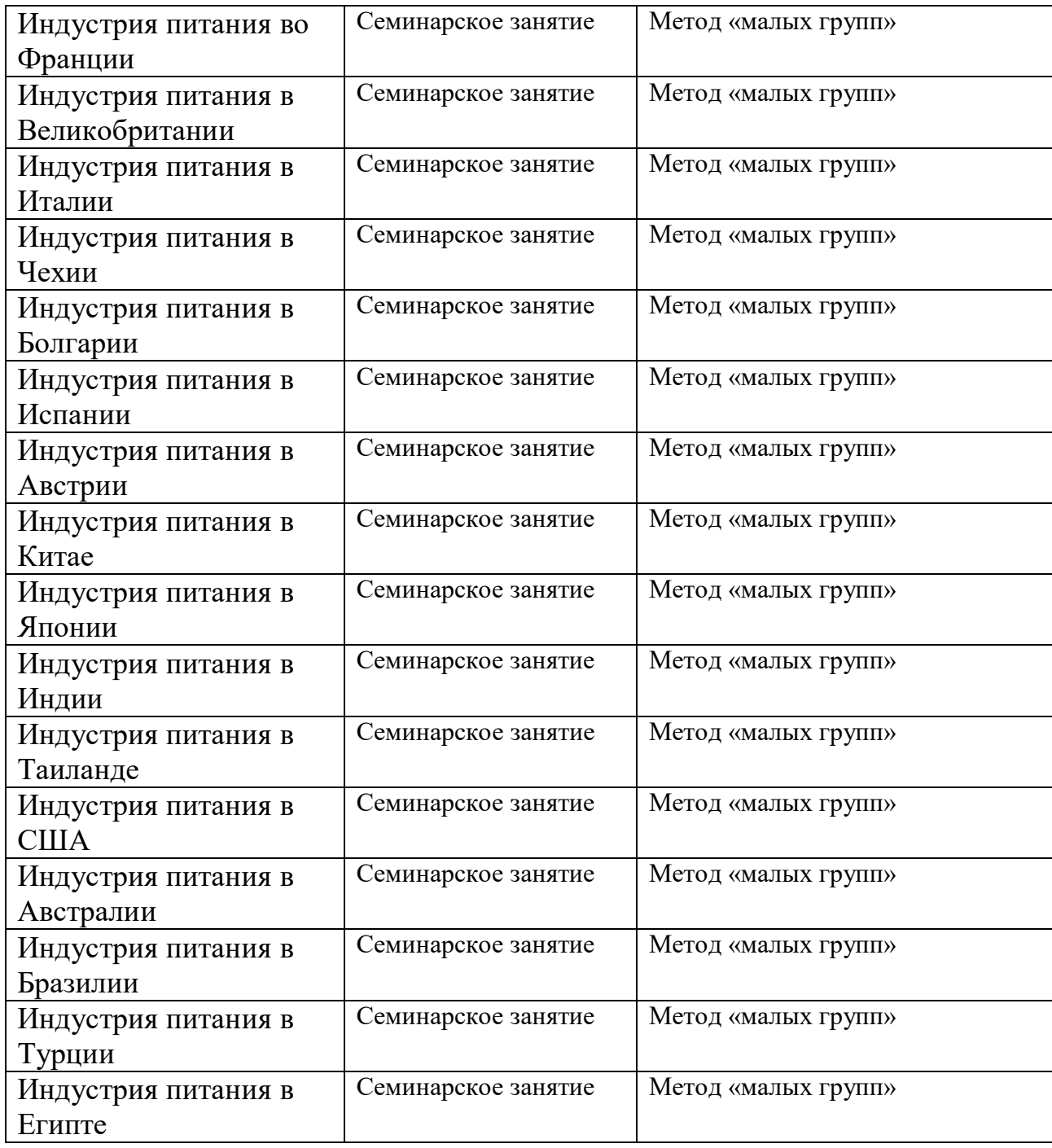

## **IV. Фонд оценочных средств для проведения промежуточной аттестации**

## **обучающихся по дисциплине**

**4.1. Задания на проверку умений (пример задания на анализ текста источника)**

Подготовьте электронную презентацию по заданной теме

«Сравнительная характеристика ресторанного дела в странах Западной Европы»

«Сравнительная характеристика обслуживания туристов в странах Юго-Восточной Азии

## **V. Перечень основной и дополнительной учебной литературы, необходимой для освоения дисциплины (или модуля)**

Основная:

- 1. Уокер Джон Р. Введение в гостеприимство [Электронный ресурс]: учебное пособие/ Уокер Джон Р.— Электрон. текстовые данные.— М.: ЮНИТИ-ДАНА, 2015.— 735 c.— Режим доступа: http://www.iprbookshop.ru/52446.— ЭБС «IPRbooks»
- 2. Драчева Е.Л. Страноведение Испания, Кипр, Турция, Египет [Электронный ресурс] : учебное пособие / Е.Л. Драчева, А.О. Яворская, Т.Т. Христов. — Электрон. текстовые данные. — М. : Книгодел, МАТГР, 2007. — 332 c. — 978-5-9659-0043-0, 978-5-9630-0012-0. — Режим доступа:<http://www.iprbookshop.ru/3787.html>
- 3. Драчева Е.Л. Страноведение Италия, Германия, Финляндия [Электронный ресурс] : учебное пособие / Е.Л. Драчева, А.О. Яворская, Т.Т. Христов. — Электрон. текстовые данные. — М. : Книгодел, МАТГР, 2007. — 315 c. — 978-5-9659-0042-2, 978-5-9630-0014-4. — Режим доступа:<http://www.iprbookshop.ru/3788.html>
- 4. Кужель Ю. Л. Страноведение ОАЭ, Япония, Китай [Электронный ресурс]: учебное пособие/ Кужель Ю.Л., Яворская А.О., Христов Т.Т.— Электрон. текстовые данные.— М.: Книгодел, МАТГР, 2007.— 267 c.— Режим доступа:<http://www.iprbookshop.ru/3774>

Дополнительная:

Оробейко, Е. С. Организация обслуживания: рестораны и бары. М., 2006.

Саак, А. Э. Менеджмент в индустрии гостеприимства (гостиницы и рестораны). СПб., 2007.

Уокер, Д. Р. Управление гостеприимством. М., 2006.

2) Программное обеспечение

## *Лицензионное программное обеспечение*

Adobe ReaderXI (11.0.13) – Russian бесплатно

Google Chrom бесплатно

Kaspersky Endpoint Security 10 для Windows антивирус

Microsoft Office профессиональный плюс  $2013 - A_{KT}$  приема-передачи  $N_2$  369

от 21 июля 2017 г.

Qgis 2.18. 2.18.6 бесплатно

WinDjVienw 2.0.2 бесплатно

Microsoft Windows 10 Enterprise – Акт приема-передачи № 369 от 21 июля 2017 г.

*Свободно распространяемое программное обеспечение*

*Современные профессиональные базы данных и информационные справочные системы*

*-* БД Scopus **<https://www.scopus.com/search/form.uri?display=basic>**

- БД Web of Science

**[http://apps.webofknowledge.com/WOS\\_GeneralSearch\\_input.do?product=W](http://apps.webofknowledge.com/WOS_GeneralSearch_input.do?product=WOS&search_mode=GeneralSearch&SID=F5lxbbgnjnOdTHHnpOs&preferencesSaved)**

**[OS&search\\_mode=GeneralSearch&SID=F5lxbbgnjnOdTHHnpOs&preferen](http://apps.webofknowledge.com/WOS_GeneralSearch_input.do?product=WOS&search_mode=GeneralSearch&SID=F5lxbbgnjnOdTHHnpOs&preferencesSaved) [cesSaved](http://apps.webofknowledge.com/WOS_GeneralSearch_input.do?product=WOS&search_mode=GeneralSearch&SID=F5lxbbgnjnOdTHHnpOs&preferencesSaved)**=

- ЭБС издательского дома «ИНФРА-М» (URL: [http://znanium.com/\)](http://znanium.com/);
- ЭБС издательства «Лань» (URL: [http://www.](http://www/) e.landbook.com/);
- ЭБС издательства «Юрайт» (URL: [https://www.biblio-online.ru/\)](https://www.biblio-online.ru/);
- ЭБС «РУКОНТ» (URL: [http://www.rucont.ru/\)](http://www.rucont.ru/);
- ЭБС «Университетская библиотека oнлайн» (URL: [http://biblioclub.ru/\)](http://biblioclub.ru/);
- ЭБС «IPRbooks» (URL: [http://www.iprbookshop.ru/\)](http://www.iprbookshop.ru/);
- электронная библиотека eLIBRARY.RU;
- коллекция электронных книг Оксфордско-Российского фонда;
- электронная библиотека диссертаций РГБ;

– база данных ПОЛПРЕД;

– АРБИКОН (сводные каталоги российских библиотек и информационных центров).

**VII. Методические указания для обучающихся по освоению дисциплины (или модуля)**

### **Методические рекомендации по подготовке к семинарским**

#### **(практическим) занятиям**

Семинар – это составная часть учебного процесса, групповая форма занятия при активном участии студентов. Семинары способствуют углубленному изучению наиболее сложных проблем дисциплины и служат основной формой подведения итогов самостоятельной работы студентов. На семинарах студенты учатся грамотно излагать проблемы, свободно высказывать свои мысли и суждения, вести полемику, убеждать, доказывать, опровергать, отстаивать свои убеждения, рассматривать ситуации, способствующие развитию профессиональной компетентности.

Семинарское занятие подразумевает два вида работ: подготовку сообщения на заданную тему и участие в обсуждении проблемы, затронутой сообщением. Сообщение не является принципиальным моментом семинара, будучи только провокацией, катализатором следующего за ним обсуждения. Сообщение должно занимать по времени не более 3 – 5 минут. Основной вид работы на семинаре – участие в обсуждении проблемы. Принципиальной разницы между подготовкой сообщения и подготовкой к обсуждению не существует. Отличие состоит в более тщательной работе с готовым материалом – лучшая его организация для подачи аудитории.

Подготовка к практическому (семинарскому) занятию начинается с тщательного ознакомления с условиями предстоящей работы, т.е. с обращения к планам семинарских занятий. Определившись с проблемой, привлекающей наибольшее внимание, следует обратиться к рекомендуемой литературе. Имейте в виду, что в семинаре участвует вся группа, а потому задание к практическому занятию следует распределить на весь коллектив. Задание должно быть охвачено полностью и рекомендованная литература должна быть освоена группой в полном объёме.

Для полноценной подготовки к практическому занятию чтения учебника крайне недостаточно – в учебных пособиях излагаются только принципиальные основы, в то время как в монографиях и статьях на ту или иную тему поднимаемый вопрос рассматривается с разных ракурсов или ракурса одного, но в любом случае достаточно подробно и глубоко. Тем не менее, для того, чтобы должным образом сориентироваться в сути задания, сначала следует ознакомиться с соответствующим текстом учебника – вне зависимости от того, предусмотрена ли лекция в дополнение к данному семинару или нет. Оценив задание, выбрав тот или иной сюжет, и подобрав соответствующую литературу, можно приступать собственно к подготовке к семинару.

Работа над литературой, статья ли это или монография, состоит из трёх этапов – чтения работы, её конспектирования, заключительного обобщения сути изучаемой работы. Прежде, чем браться за конспектирование, скажем, статьи, следует её хотя бы однажды прочитать, чтобы составить о ней предварительное мнение, постараться выделить основную мысль или несколько базовых точек, опираясь на которые можно будет в дальнейшем работать с текстом. Конспектирование – дело очень тонкое и трудоёмкое, в общем виде может быть определено, как фиксация основных положений и отличительных черт рассматриваемого труда вкупе с творческой переработкой идей, в нём содержащихся. Конспектирование – один из эффективных способов усвоения письменного текста. Хотя само конспектирование уже может рассматриваться как обобщение, тем не менее есть смысл выделить последнее особицей, поскольку в ходе заключительного обобщения идеи изучаемой работы окончательно утверждаются в сознании изучающего. Достоинством заключительного обобщения как самостоятельного этапа работы с текстом является то, что здесь читатель, будучи автором обобщений, отделяет себя от статьи, что является гарантией независимости читателя от текста.

Если программа занятия предусматривает работу с источником, то этой стороне подготовки к семинару следует уделить пристальное внимание. В сущности, разбор источника не отличается от работы с литературой – то же чтение, конспектирование, обобщение.

Тщательная подготовка к семинарским занятиям, как и к лекциям, имеет определяющее значение: семинар пройдёт так, как аудитория подготовилась к его проведению. Самостоятельная работа – столп, на котором держится вся подготовка по изучаемому курсу. Готовясь к практическим занятиям, следует активно пользоваться справочной литературой: энциклопедиями, словарями, альбомами схем и др. Владение понятийным аппаратом изучаемого курса является необходимостью, это ваш словарный запас, и без общих значений мы, разноязыкие, ни о чём договориться не сможем.

Вот несколько правил поведения на семинарских занятиях:

- на семинар желательно являться с запасом сформулированных идей, хорошо, если они будут собственного производства; если вы собираетесь пользоваться чужими формулировками, то постарайтесь в них сориентироваться как можно лучше;

- если вы что-то решили произнести на семинаре, то пусть это будет нечто стоящее – не следует сотрясать воздух пустыми фразами;

- выступления должны быть по возможности компактными и в то же время вразумительными, не занимайте эфир надолго. Старайтесь не перебивать говорящего, это некорректно; замечания, возражения и дополнения следуют обычно по окончании текущего выступления.

Весьма презентабельным вариантом выступления следует считать его подготовку в программе Microsoft Office PowerPoint, что существенно повышает степень визуализации, а, следовательно, доступности, понятности материала и заинтересованности аудитории к результатам научной работы студента.

На семинаре идёт не проверка вашей подготовки к занятию (подготовка есть необходимое условие), но степень проникновения в суть материала, обсуждаемой проблемы. Поэтому беседа будет идти не по содержанию прочитанных работ; преподаватель будет ставить проблемные вопросы, не все из которых могут прямо относиться к обработанной вами литературе.

По окончании практического занятия к нему следует обратиться ещё раз, повторив выводы, сконструированные на семинаре, проследив логику их построения, отметив положения, лежащие в их основе – для этого в течение семинара следует делать небольшие пометки. Таким образом, практическое занятие не пройдёт для вас даром, закрепление результатов занятия ведёт к лучшему усвоению материала изученной темы и лучшей ориентации в структуре курса. Вышеприведённая процедура должна практиковаться регулярно – стабильная и прилежная работа в течение семестра суть залог успеха на сессии.

### **Методические рекомендации по подготовке электронных презентаций**

Появление компьютера и мультимедийного проектора позволило перейти к подготовке и показу иллюстративного материала в виде презентации, которая сочетает все необходимые моменты по организации качественного сопровождения выступления докладчика, включая звук, видео и анимацию.

Программа PowerPoint, входящая в программный пакет Microsoft Office, предназначена для создания презентаций. С ее помощью пользователь может быстро оформить доклад в едином стиле, таким образом, значительно повысив степень восприятия предоставляемой информации аудиторией.

Презентация или «слайд-фильм», подготовленная в PowerPoint, представляет собой последовательность слайдов, которые могут содержать план и основные положения выступления, все необходимые таблицы, диаграммы, схемы, рисунки, входящие в демонстрационный материал. При необходимости в презентацию можно вставить видеоэффекты и звук.

## *Требования к оформлению презентаций*

- 1. Требования к содержанию информации:
	- Заголовки должны привлекать внимание аудитории
	- Слова и предложения короткие
	- Временная форма глаголов одинаковая
	- Минимум предлогов, наречий, прилагательных
- 2. Требования к расположению информации:
	- Горизонтальное расположение информации
	- Наиболее важная информация в центре экрана
	- Комментарии к картинке располагать внизу
- 3. Требования к шрифтам:

 Размер заголовка не менее 24 пунктов, остальной информации не менее 18 пунктов

Не более двух - трех типов шрифтов в одной презентации

 Для выделения информации использовать начертание: полужирный шрифт, курсив или подчеркивание

Необходимо использовать так называемые рубленые шрифты (например, различные варианты Arial или Tahoma), причем размер шрифта должен быть довольно крупный. Предпочтительно не пользоваться курсивом или шрифтами с засечками, так как при этом иногда восприятие текста ухудшается. В некоторых случаях лучше писать большими (заглавными) буквами (тогда можно использовать меньший размер шрифта). Иногда хорошо смотрится жирный шрифт.

Стоит учитывать, что на большом экране текст и рисунки будет видно также (не лучше и не крупнее), чем на экране компьютера. Часто для подписей к рисункам или таблицам выставляется мелкий шрифт (менее 10 пунктов) с оговоркой: "на большом экране все будет видно". Это заблуждение: конечно шрифт будет проецироваться крупнее, но и расстояние до зрителя будет значительно больше.

4. Способы выделения информации:

- Рамки, границы, заливка
- Различный цвет шрифта, ячейки, блока
- Рисунки, диаграммы, стрелки, схемы для иллюстрации наиболее важных фактов

Важно подобрать правильное сочетание цветов для фона и шрифта. Они должны контрастировать, например, фон – светлый, а шрифт – темный, или наоборот. Первый вариант предпочтительнее, так как текст читается лучше. Черный текст – белый фон не всегда можно назвать удачным сочетанием для презентаций, так как при этом в глазах часто начинает рябить (особенно если шрифт мелкий), а, кроме того, иногда не достигается тот визуальный эффект, который необходим для эффективного восприятия материала. Использование фотографий в качестве фона также не всегда удачно, из-за трудностей с подбором шрифта. В этом случае надо либо использовать более-менее однотонные иногда чуть размытые фотографии, либо располагать текст не на самой фотографии, а на цветной подложке. Иногда целесообразно использование "тематического" фона: сочетание цветов, несущие смысловую нагрузку и т. п.

5. Объем информации и требования к содержанию:

 На одном слайде не более трех фактов, выводов, определений

Ключевые пункты отражаются по одному на каждом

отдельном слайде

Слайды не надо перегружать ни текстом, ни картинками. Лучше избегать дословного "перепечатывания" текста лекции на слайды – слайды, перегруженные текстом, вообще не смотрятся. Лучше не располагать на одном слайде более 2 – 3 рисунков, так как иначе внимание слушателей будет рассеиваться.

Не стоит вставлять в презентации большие таблицы: они трудны для восприятия – лучше заменять их графиками, построенными на основе этих таблиц. Если все же таблицу показать необходимо, то лучше оставить как можно меньше строк и столбцов, привести только самые необходимые данные. Это также позволит сохранить необходимый размер шрифта, чтобы учебная таблица не превратилась в таблицу медицинскую для проверки зрения. При той легкости, с которой презентации позволяют показывать иллюстративный материал, конечно же, хочется продемонстрировать как можно больше картинок. Однако не стоит злоупотреблять этим.

Скорее всего, не все слайды презентации будут предназначены для запоминания. Тогда стоит использовать различное оформление (шрифты, цвета, специальные значки, подписи) слайдов только для просмотра и слайдов для запоминания. Это облегчит восприятие материала, так как слушателям часто трудно понять, что надо делать в данный момент: стоит ли слушать лектора или перерисовывать изображение со слайда. Презентация должна дополнять, иллюстрировать то, о чем идет речь на занятии. При этом она как не должна становиться главной частью лекции, так и не должна полностью дублировать её материал. Идеальным вариантом является такое сочетание текста и презентации, когда слушатель, упустив какую-то зрительную информацию, мог бы восполнить ее из того, что говорит лектор, и наоборот увидеть на демонстрируемых слайдах то, что он прослушал.

В презентации не стоит использовать музыкальное сопровождение, если конечно оно не несет смысловую нагрузку, так как музыка будет сильно отвлекать и рассеивать внимание – трудно одновременно слушать лектора и музыку.

В принципе тоже относится и к анимационным эффектам: они не должны использоваться как самоцель. Не стоит думать, что чем больше различных эффектов – тем лучше. Чаще всего неудобочитаемые быстро появляющиеся и сразу исчезающие надписи не вызывают ничего кроме раздражения. Анимация допустима либо для создания определенного настроения или атмосферы презентации (в этом случае анимация тем более должна быть сдержанна и хорошо продумана), либо для демонстрации динамичных процессов, изобразить которые иначе просто невозможно (например, для поэтапного вывода на экран рисунка). Если презентация предназначена только для показа (не для печати), то целесообразно "сжимать" картинки до экранного разрешения (76 точек на дюйм), а также использовать рисунки в формате джипег (расширение ".jpg"). Это уменьшит объем презентации и значительно ускорит и упростит работу.

При подготовке мультимедийных презентации докладчик может использовать возможности Интернет. При создании презентации следует находить как можно больше точек соприкосновения презентуемого материала и "внешних" информационных потоков. Это позволяет сделать презентацию более интересной, актуальной и захватывающей.

Гибкость – одна из основ успешной презентации. Будьте готовы внести изменения по ходу презентации в ответ на реакцию слушателей. Современные программные и технические средства позволяют легко изменять содержание презентации и хранить большие объемы информации.

#### **Рекомендации к самостоятельной работе студента при подготовке к**

#### **экзамену**

Ответственным этапом учебного процесса является сдача экзаменов. Бесспорным фактором успешного завершения очередного семестра является кропотливая, систематическая работа студента в течение всего семестра. В этом случае подготовка к экзамену будет являться концентрированной систематизацией всех полученных знаний по данной дисциплине.

В начале семестра рекомендуется по всем изучаемым предметам получить вопросы для итогового контроля знаний, а также использовать в процессе обучения программу, учебно-методический комплекс, другие методические материалы, разработанные кафедрой по той или иной дисциплине. Это позволит в процессе изучения тем сформировать более правильное и обобщенное видение студентом существа того или иного вопроса за счет: а) уточняющих вопросов преподавателю; б) подготовки доклада на отдельные темы, наиболее заинтересовавшие студента; в) самостоятельного уточнения вопросов на смежных дисциплинах; г) углубленного изучения вопросов темы по учебным пособиям.

Кроме того, наличие перечня вопросов в период обучения позволит выбрать из предложенных преподавателем учебников наиболее оптимальный для каждого студента, с точки зрения его индивидуального восприятия материала, уровня сложности и стилистики изложения.

После изучения соответствующей тематики рекомендуется проверить наличие и формулировки вопроса по этой теме в перечне вопросов к экзамену, а также попытаться изложить ответ на этот вопрос. Если возникают сложности при раскрытии материала, следует вновь обратиться к лекционному материалу, материалам практических занятий, уточнить терминологический аппарат темы, а также проконсультироваться с преподавателем.

Для систематизации знаний и понимания логики изучения предмета в процессе обучения рекомендуется пользоваться рабочей программой соответствующего курса, включающей в себя разделы, темы и вопросы, определяющие стандарт знаний по каждой теме, задания для самоконтроля, методические рекомендации по самостоятельной работе, глоссарий и др.

При подготовке к экзамену в период сессии конструктивным является коллективное обсуждение выносимых на экзамен вопросов с сокурсниками, что позволяет повысить степень систематизации и углубления знаний.

Перед консультацией по предмету следует составить список вопросов, требующих дополнительного разъяснения преподавателем.

### **Требования к рейтинг-контролю**

В соответствии с Положением о рейтинговой системе оценки качества учебной работы студентов ТвГУ и Руководством по осуществлению рейтинговой системы оценки качества учебной работы студентов ТвГУ, содержание и организация рейтинг-контроля по дисциплине «Индустрия питания в зарубежных странах» осуществляется по следующей схеме:

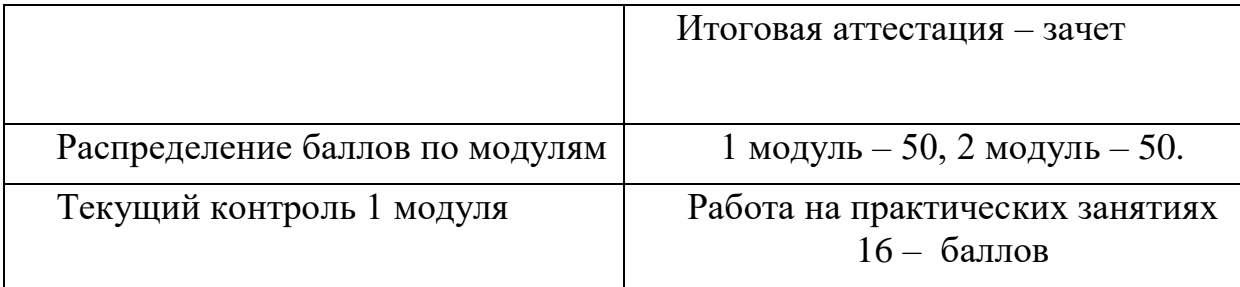

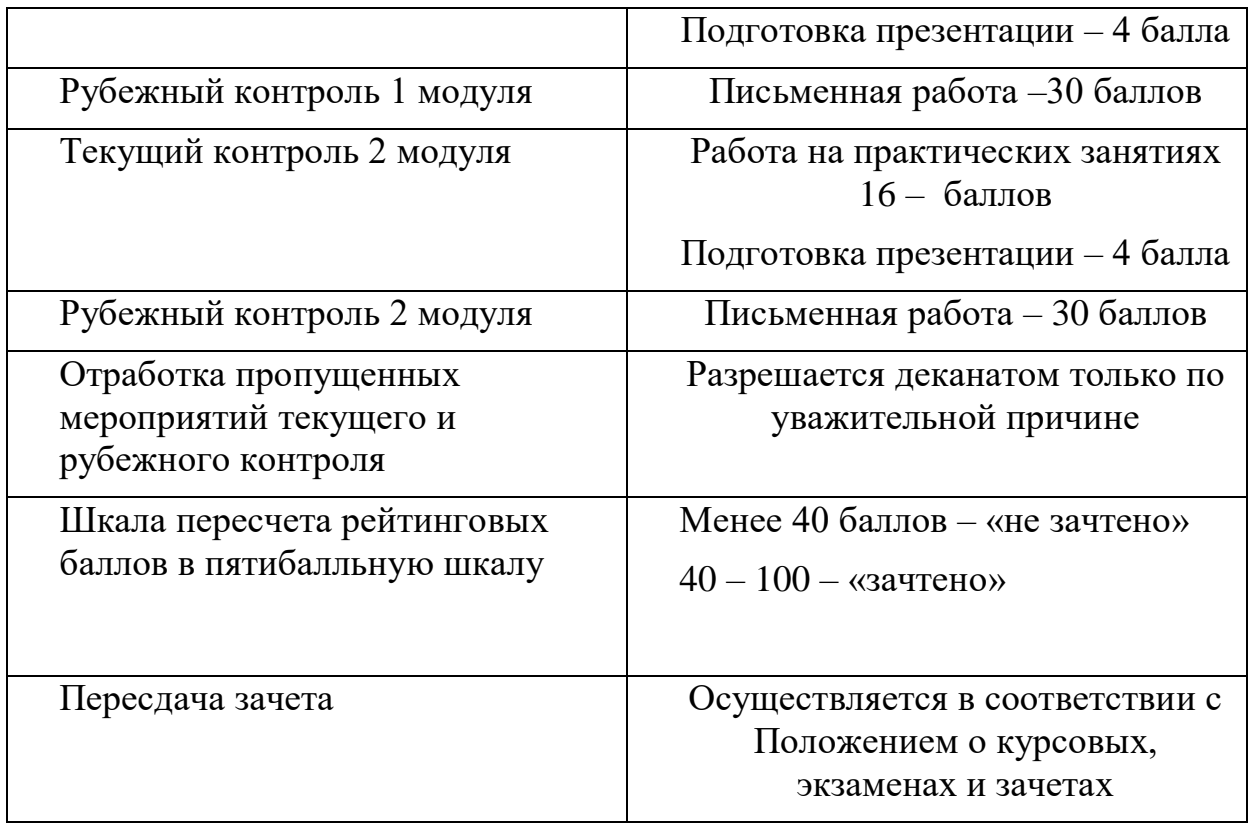

# **Критерии оценки знаний:**

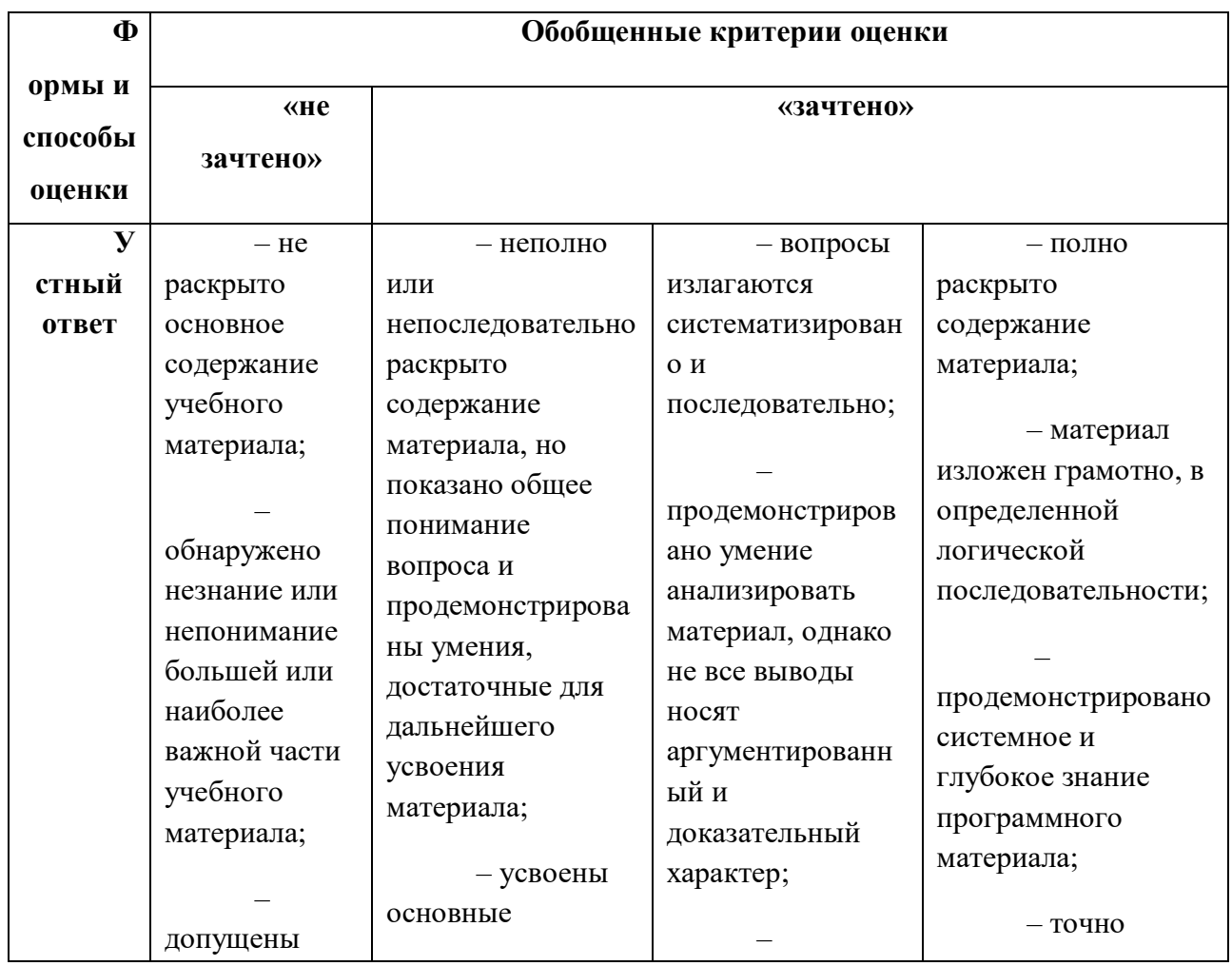

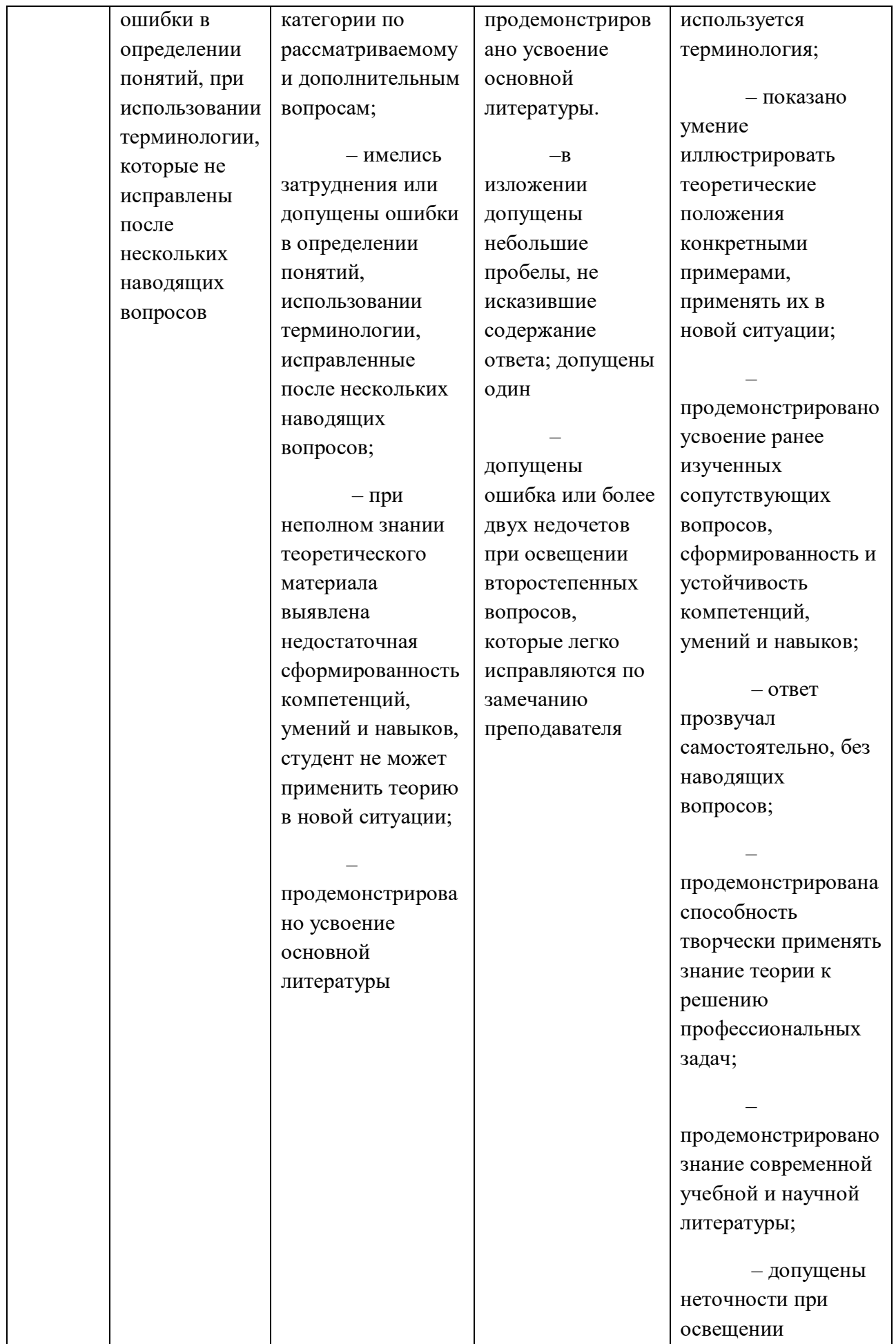

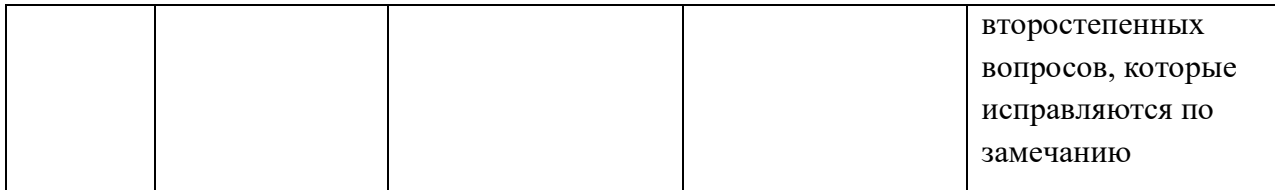

# **VII. Материально-техническое обеспечение**

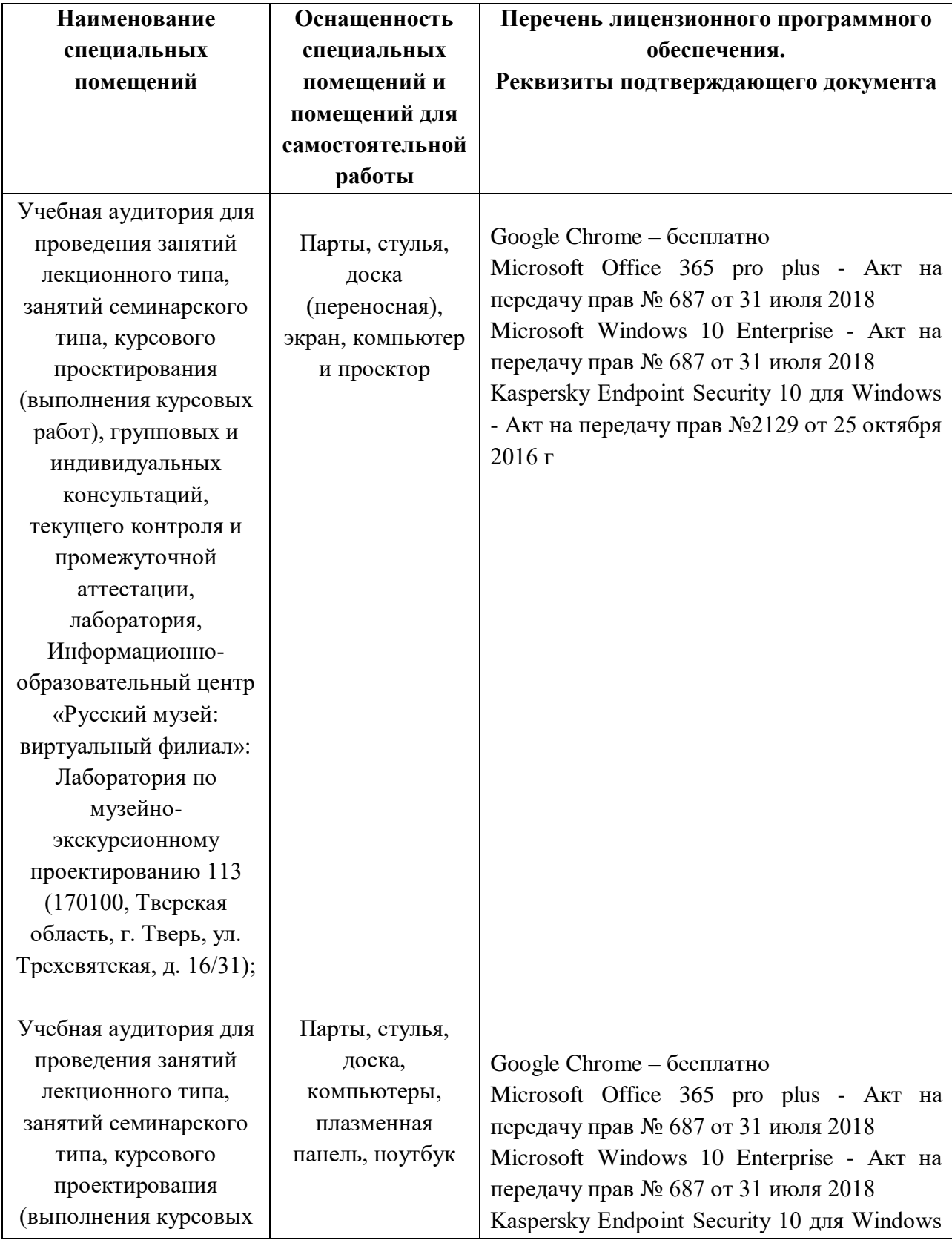

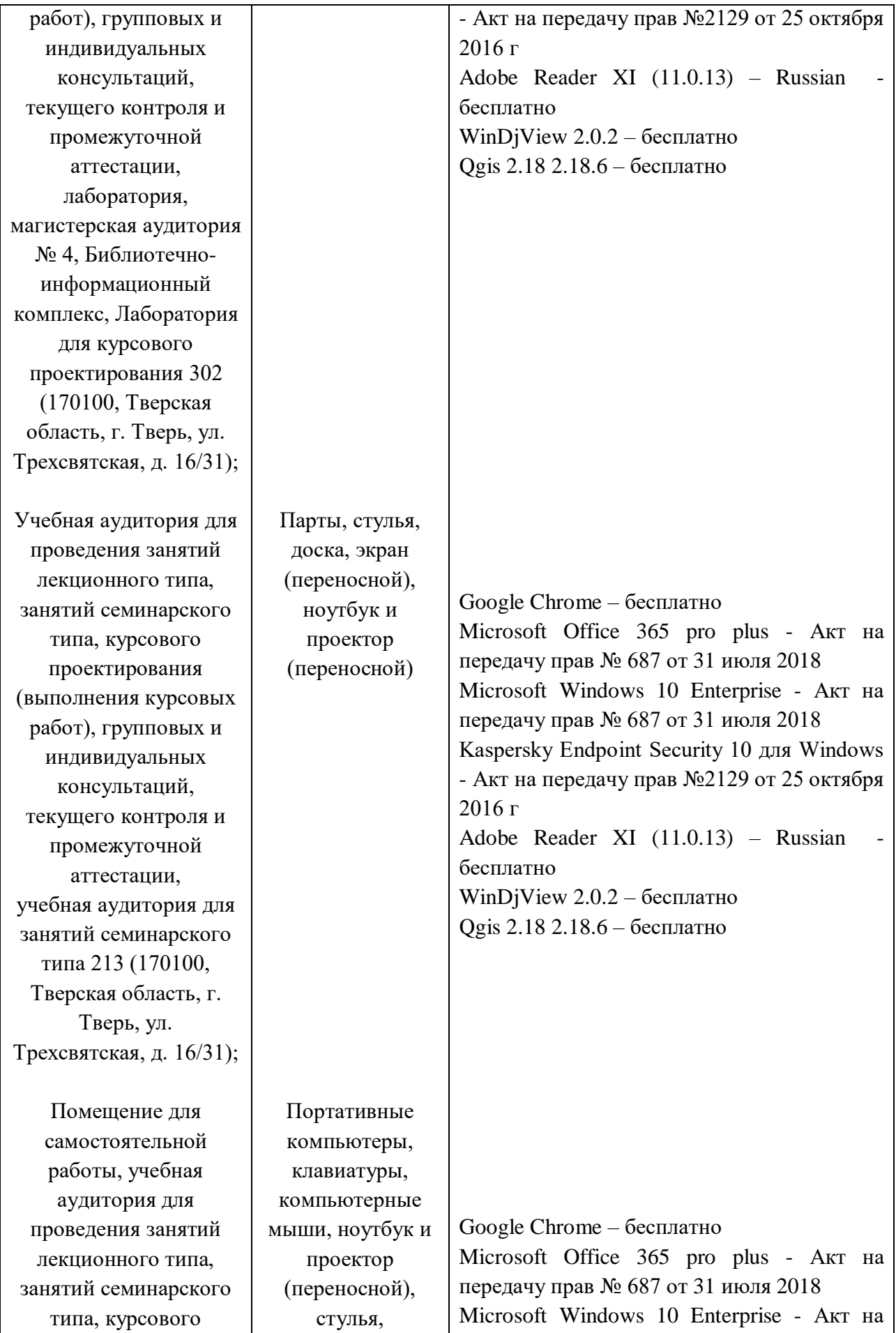

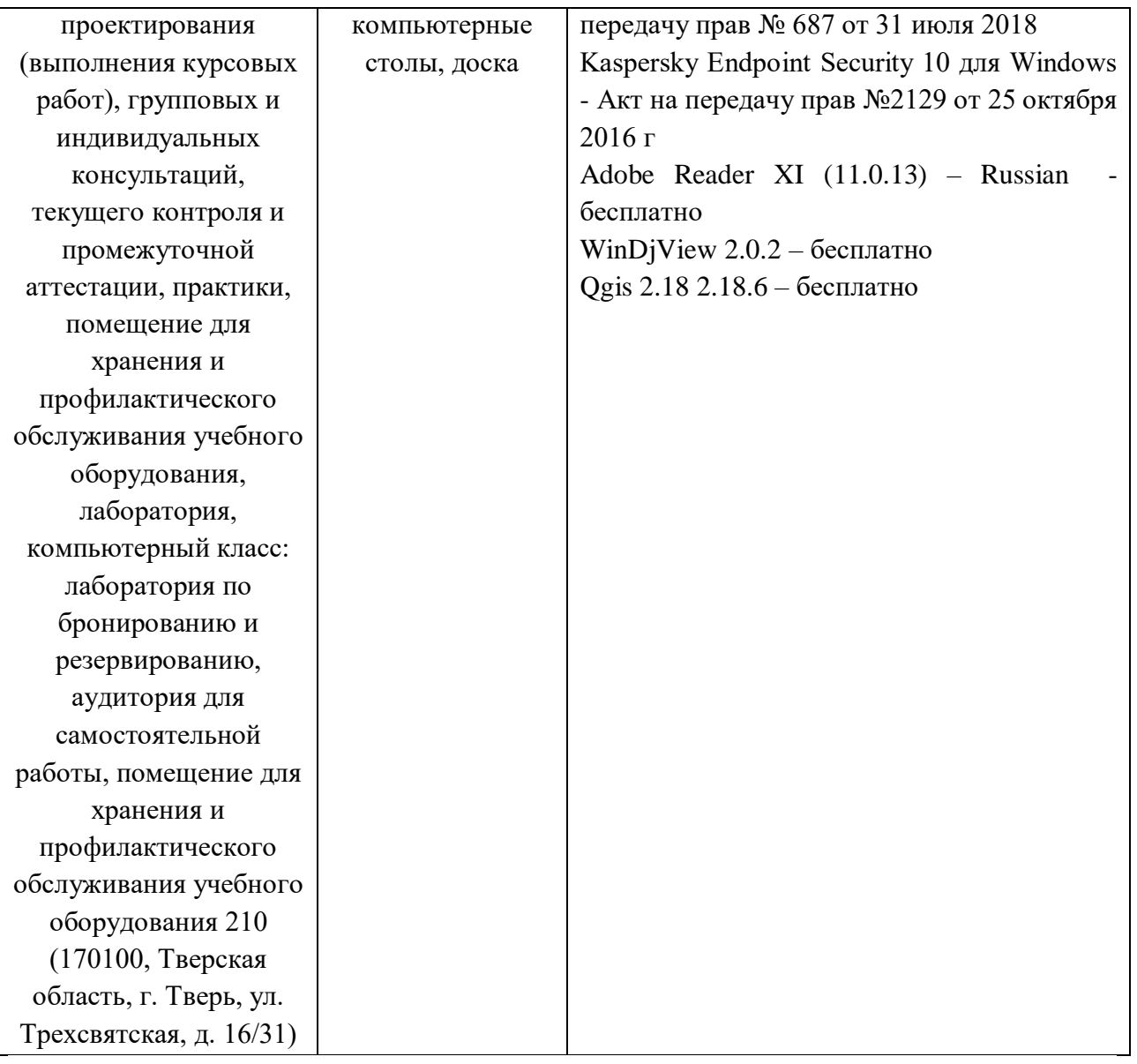

# **VIII. Сведения об обновлении рабочей программы дисциплины**

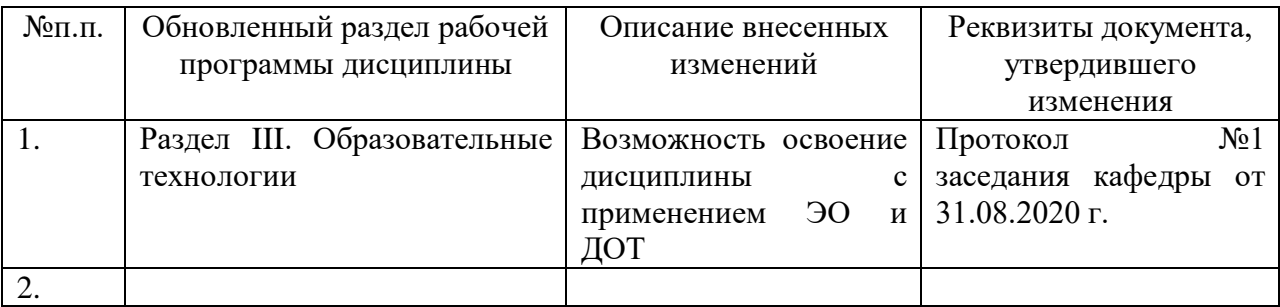